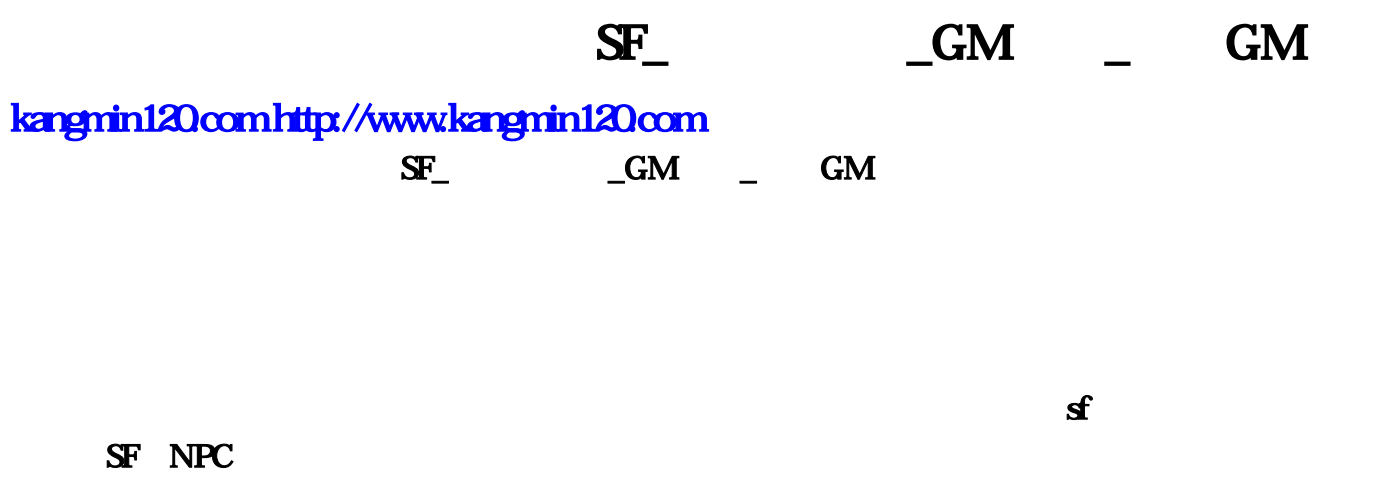

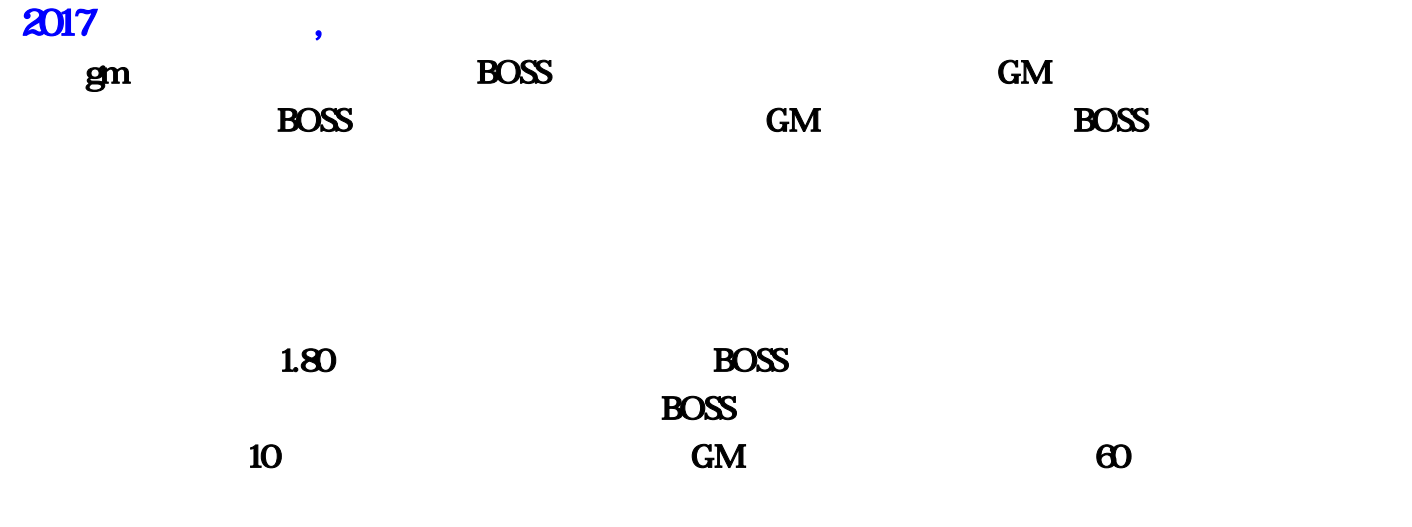

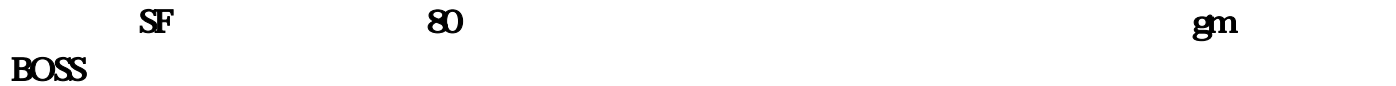

 $GM$ 

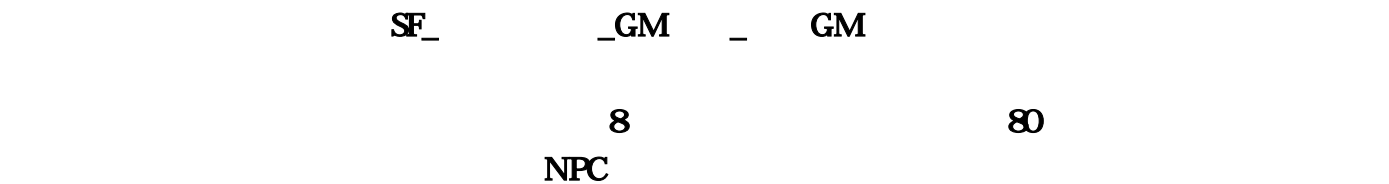

 $\text{BOS}$ 

## $\overline{B}$ OSS

 $\blacksquare$ 

, the contraction of the contraction of the  $\overline{B}$ OSS  $\overline{B}$ 

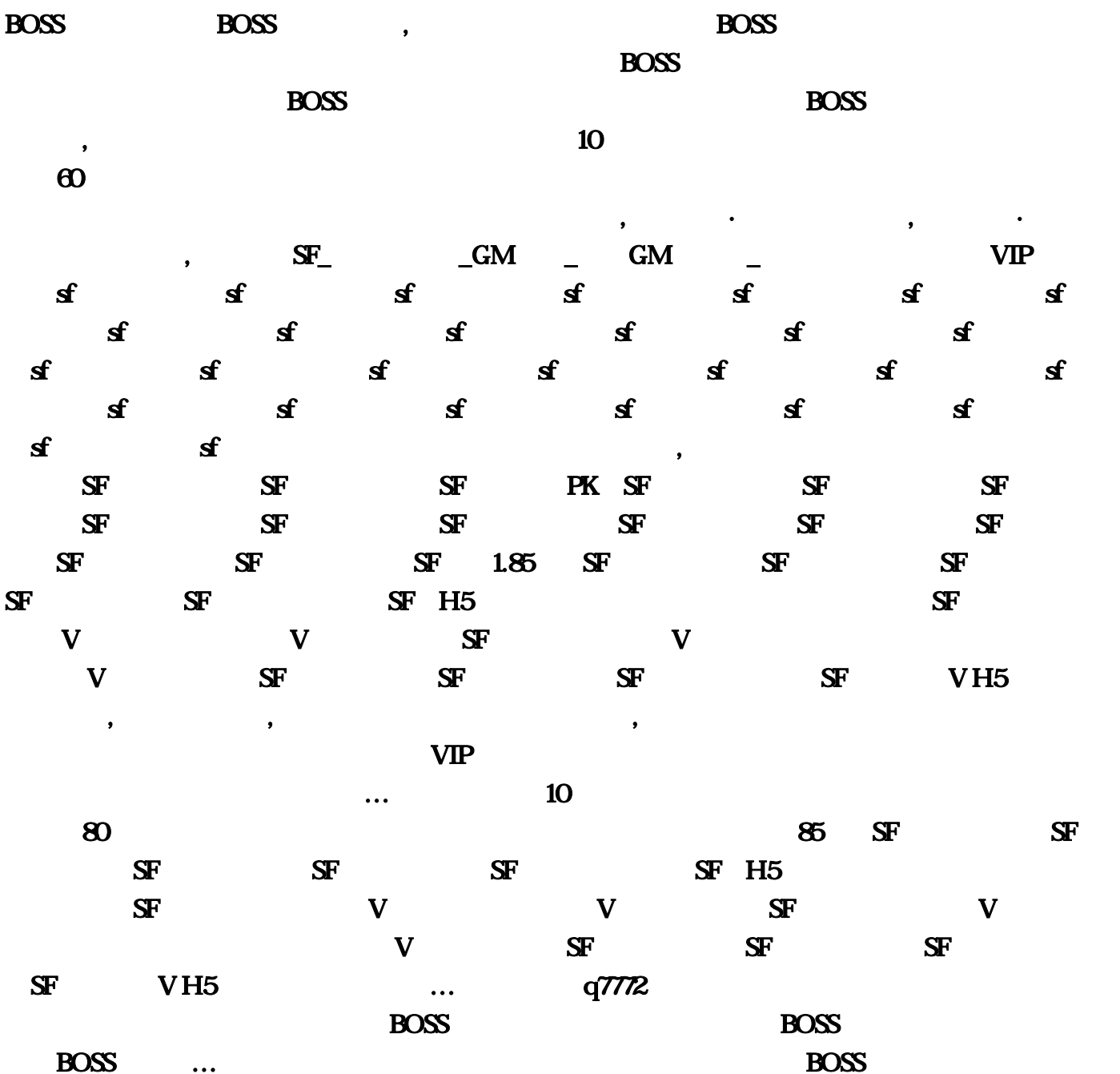

他地图,【哥们网·血饮传说】官网地址:,进入幻境地图后第一层到第三层通道是可自动寻路过

 $\overline{B}$ OSS

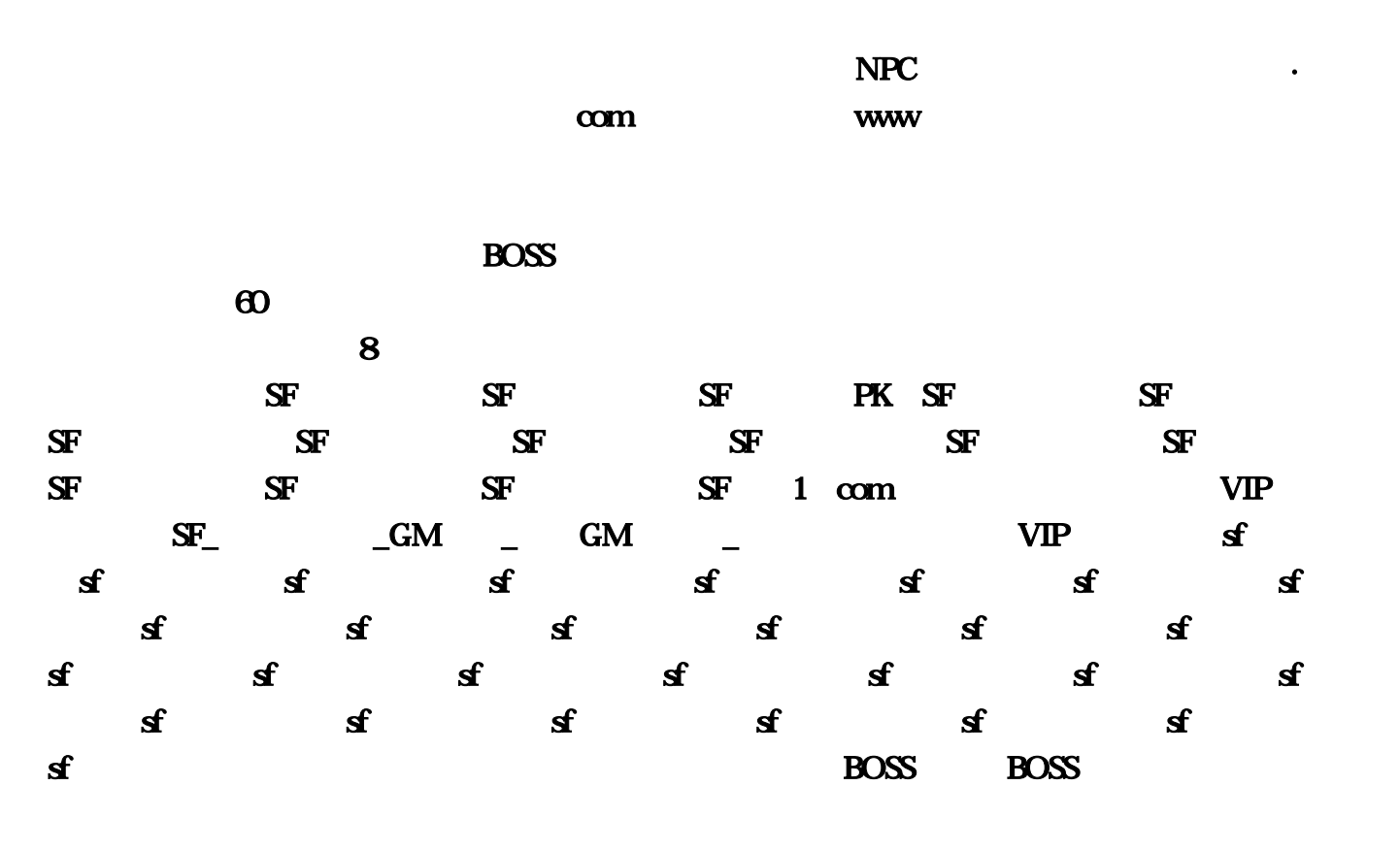

www.com/settlemaintenants.com/settlemaintenants.com/settlemaintenants.com/settlemaintenants.com/settlemaintena